# **Cdiscount**

**All 4 Test** ASSURE LA QUALITÉ DE VOS LOGICIELS

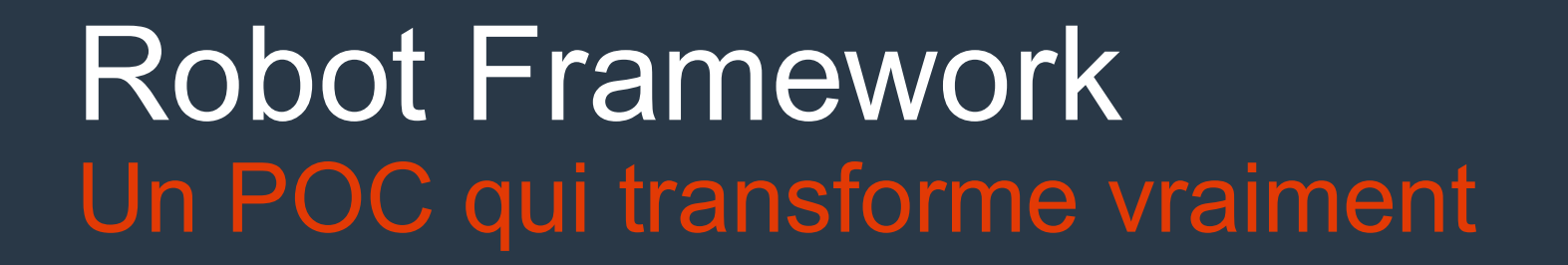

Retour d'expérience @Cdiscount

# Speakers

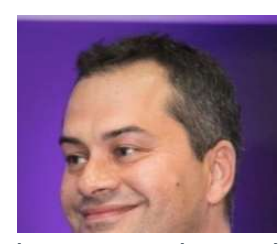

Nicolas Marchand Directeur IT Qualité **Cdiscount** 

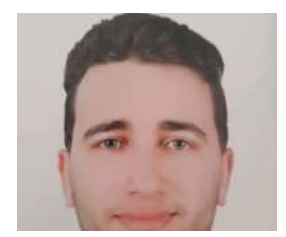

Badis Messaoudi

QA / Test Lead Consultant All4Test pour Cdiscount

# Qui sommes-nous ? Cdiscount, le leader français du e-commerce

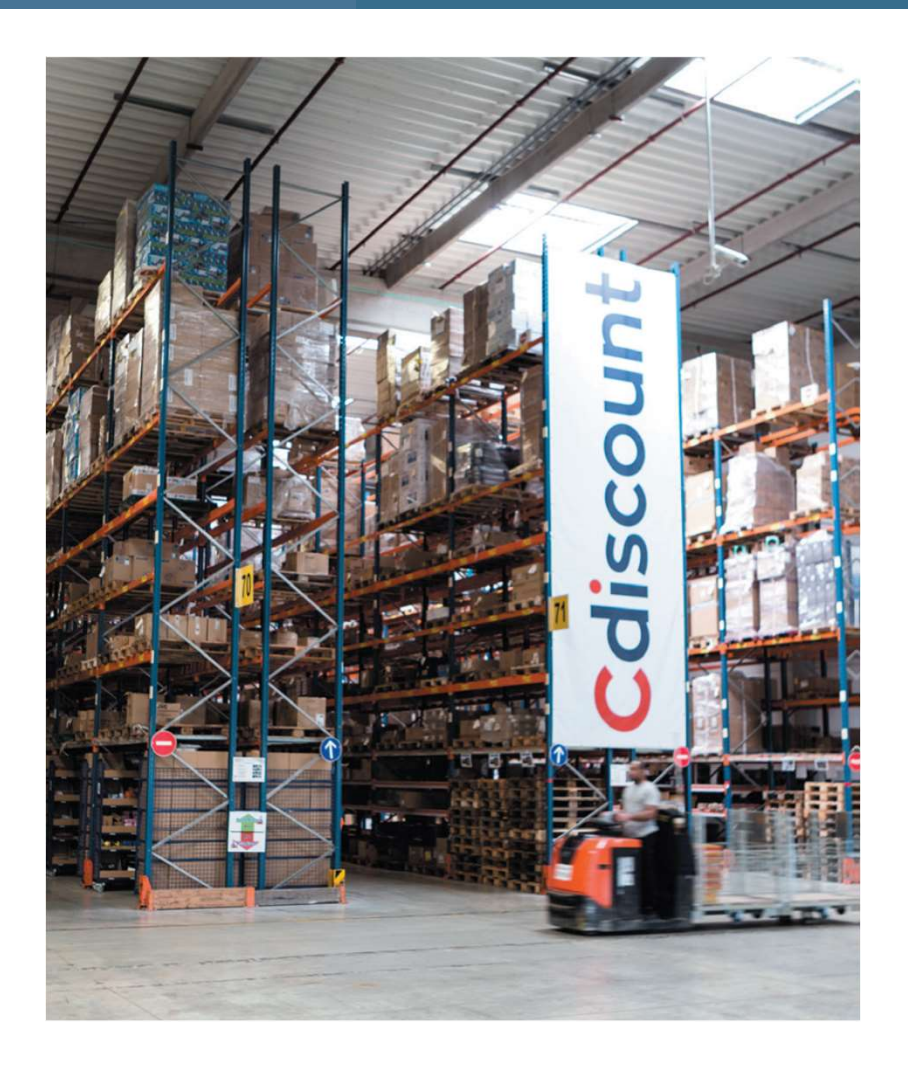

Cdiscount, c'est le succès d'une startup lancée en 1998 à Bordeaux aujourd'hui leader français du e-commerce opérant dans près de 30 pays en Europe.

En 20 ans, Cdiscount a contribué à faire entrer le digital dans le quotidien des foyers français et à ouvrir le marché numérique à des milliers de partenaires faisant de lui un acteur incontournable du numérique.

Qui sommes-nous ? ALL4TEST / Pure Player de la QA et du Test

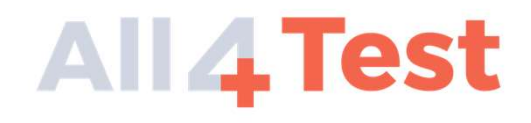

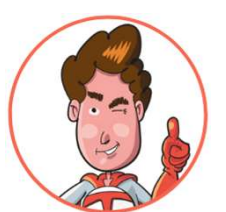

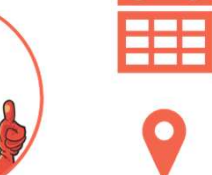

ALL4TEST : Fondée en 2006 par Julien Van Quackebeke

Présent à Paris – Sophia Antipolis – Bordeaux - Tunis

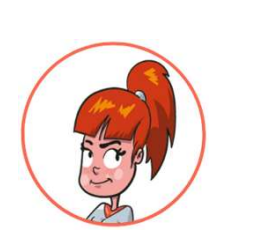

Près de 60 employés

Organisateur d'environ 20 événements QA par an (Meetup / Webinar / Soirée du Test…)

# Qui sommes-nous ? Cdiscount, 20 ans d'innovation permanente

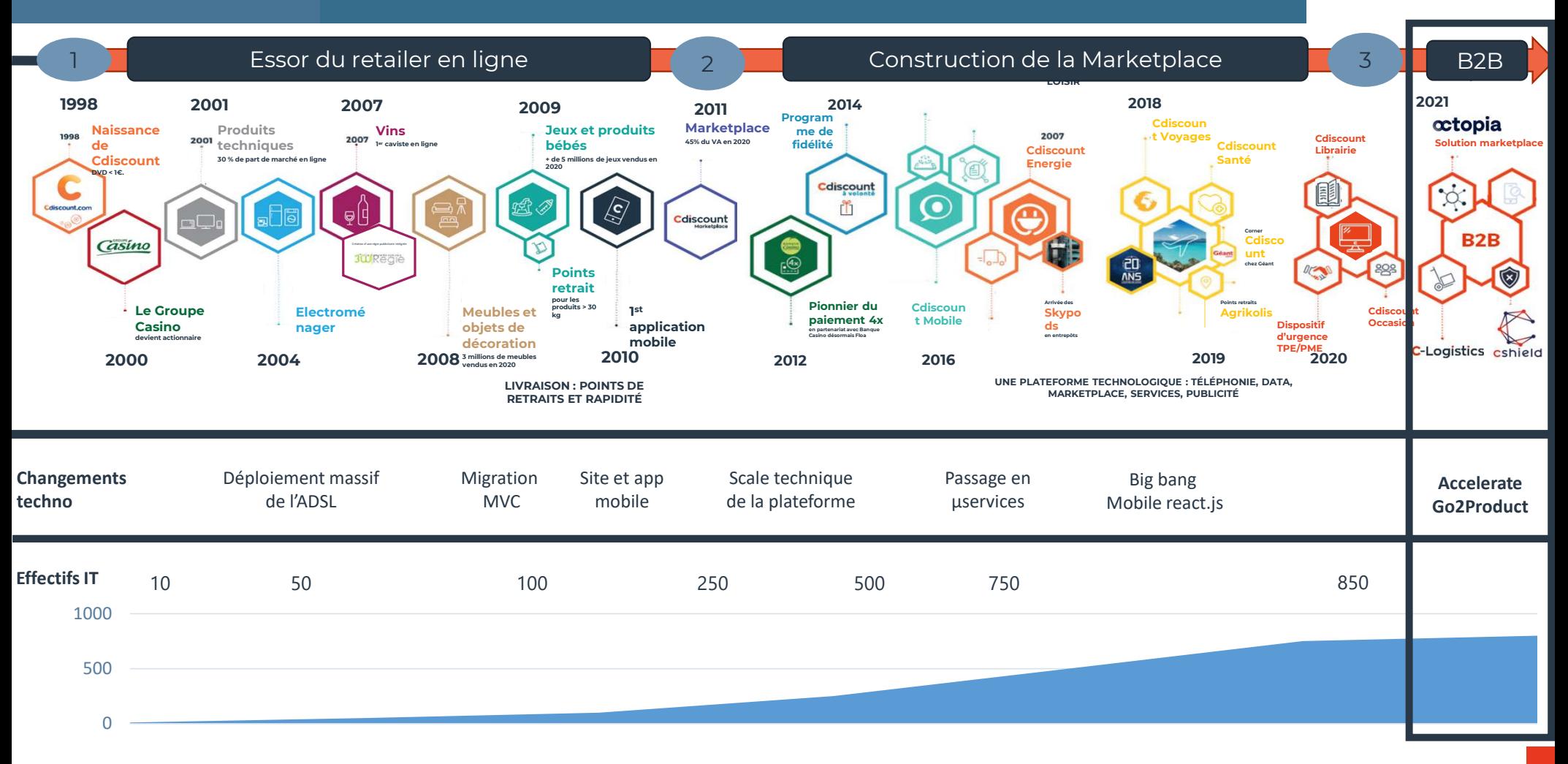

# Cdiscount, learning organization

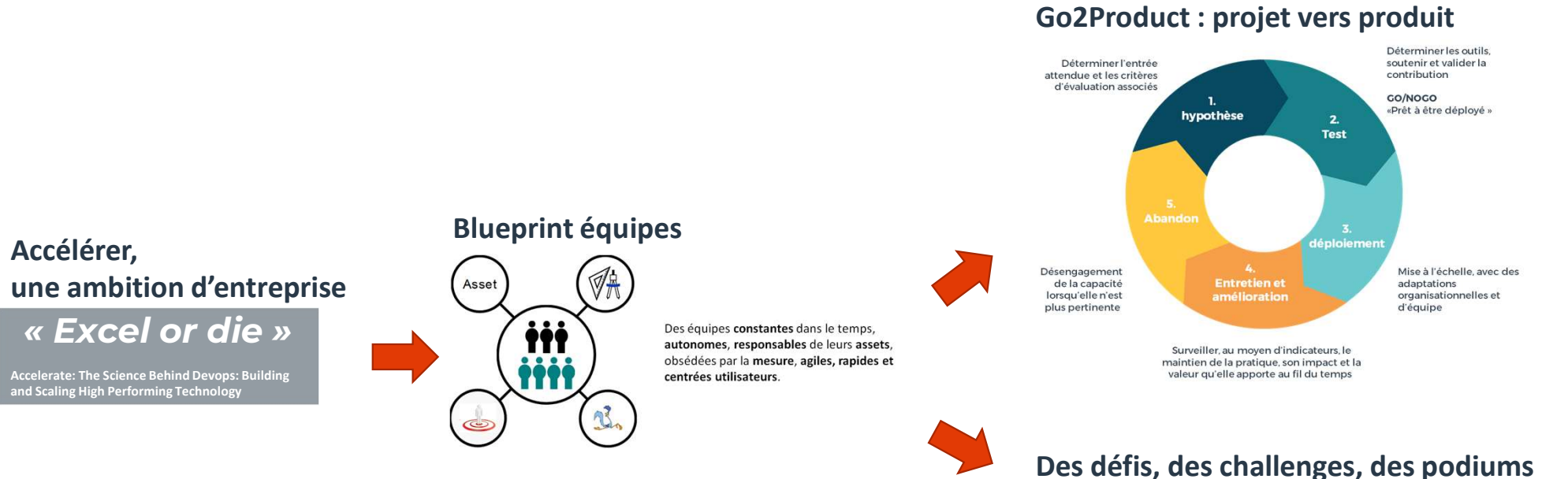

#### (chaque trimestre)

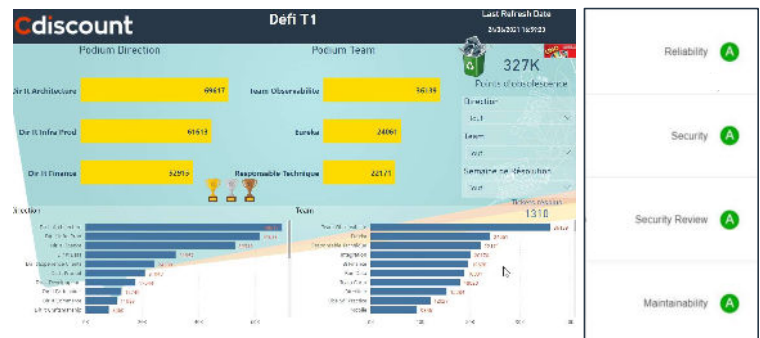

# • Bénéfices pour …. l'autonomie des équipes

La centralisation des décisions force l'alignement mais cela ralenti les équipes et entraine une perte de sens.

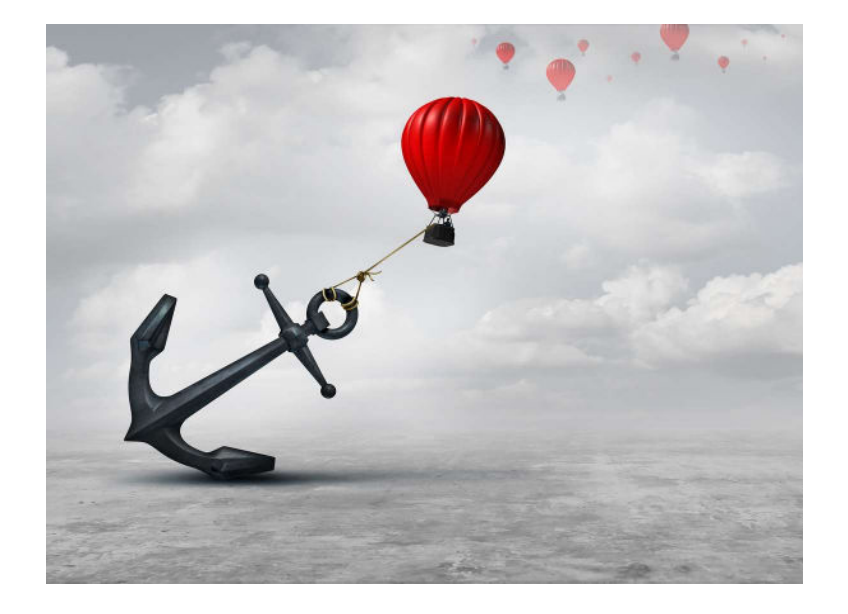

L'autonomie favorise les couplages organisationnels lâches en limitant les dépendances.

C'est un besoin humain fondamental qui apporte beaucoup plus de valeurs ajoutées, de créativité et de réussite dans la réalisation des tâches.

Le plein potentiel d'une équipe ne se réalise qu'avec un haut niveau d'autonomie !

• Bénéfices pour …. tester tôt et tard, toujours en continu

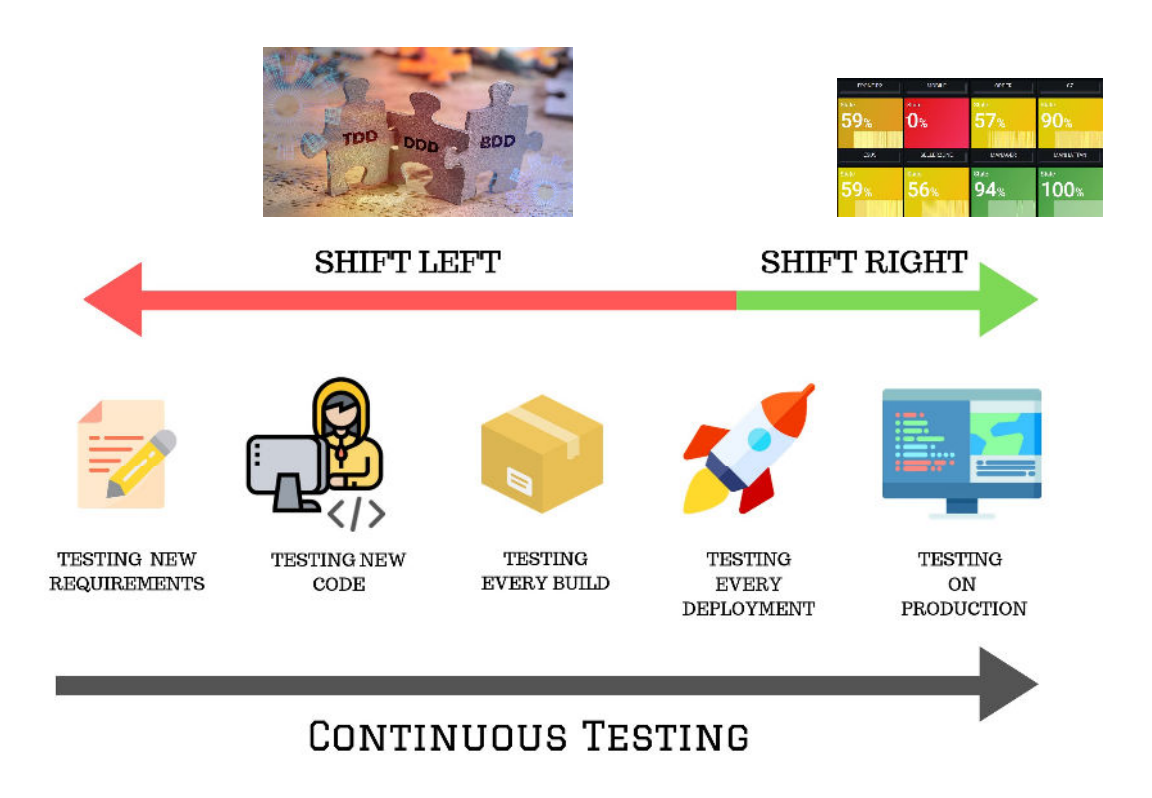

• Bénéfices pour …. la diffusion de la qualité

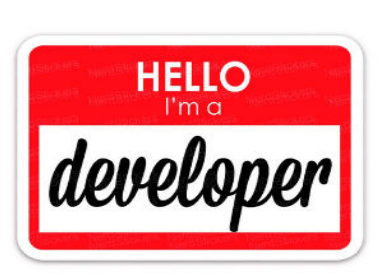

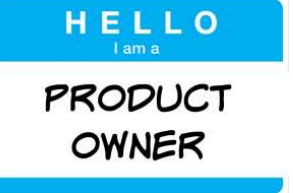

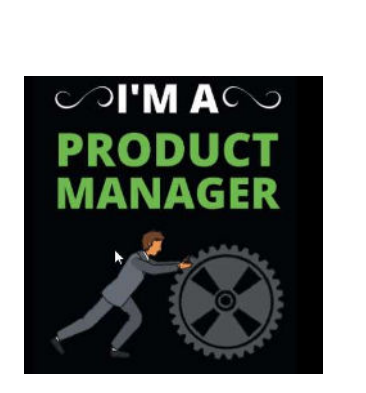

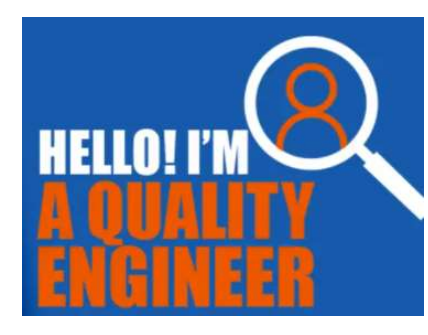

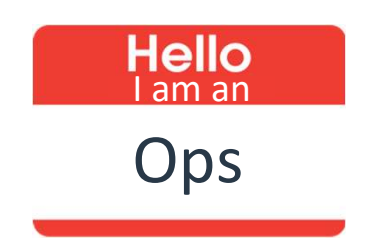

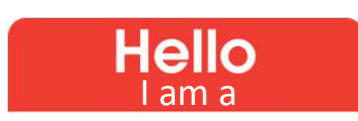

UX Designer

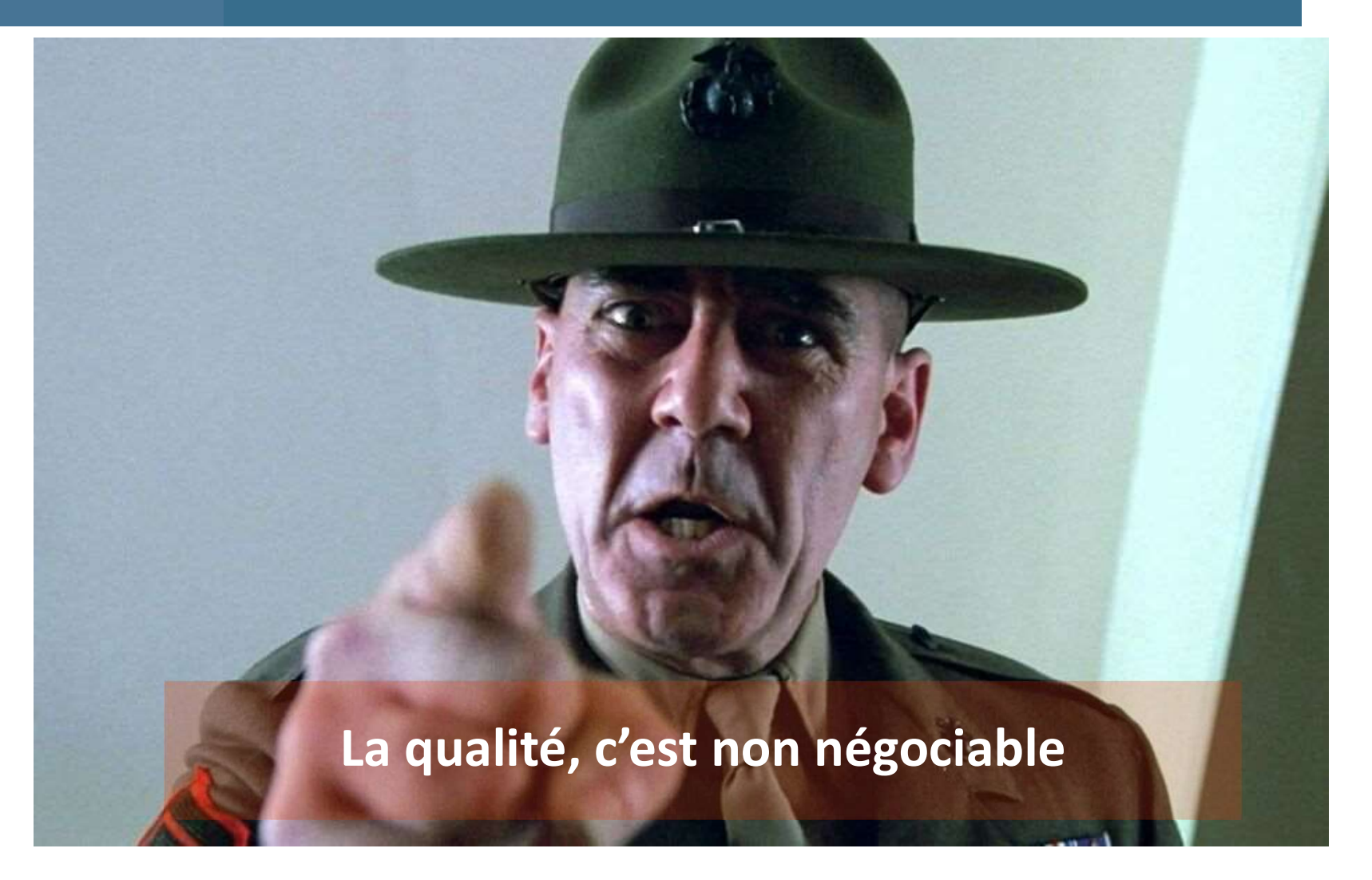

• Bénéfices pour …. réduire les coûts de maintenance

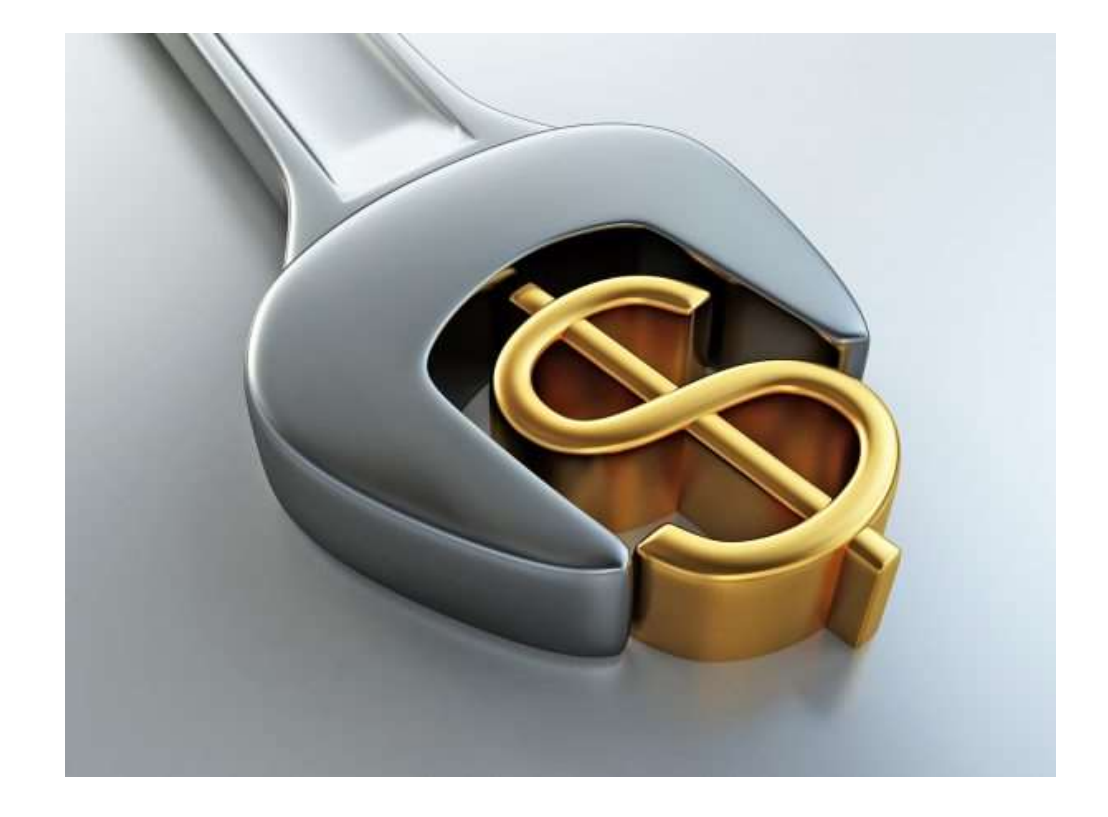

# RobotFramework : c'est quoi ?

#### Framework pour l'automatisation de test

Open source à base de Python Indépendant de votre langage de dev

#### Usage

Tests d'acceptations Dev piloté par les tests d'acceptation (ATDD) Dev axé sur le comportement (BDD)

#### Keyword Driven

Tests écrits dans un langage facilement compréhensible

#### Framework modulaire

#### Génération de rapports

# RobotFramework : c'est quoi ?

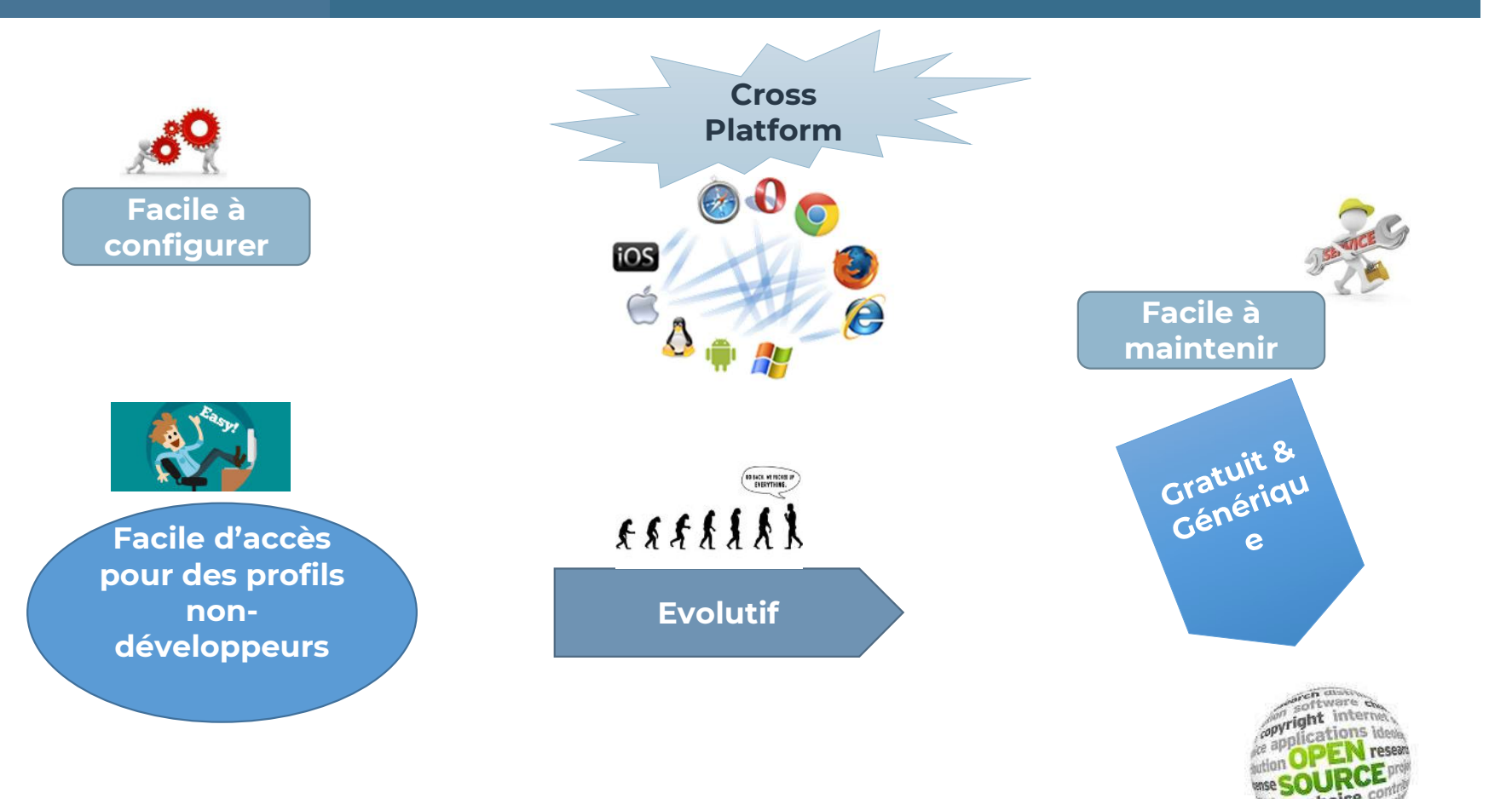

# Robot Framework : intro démo

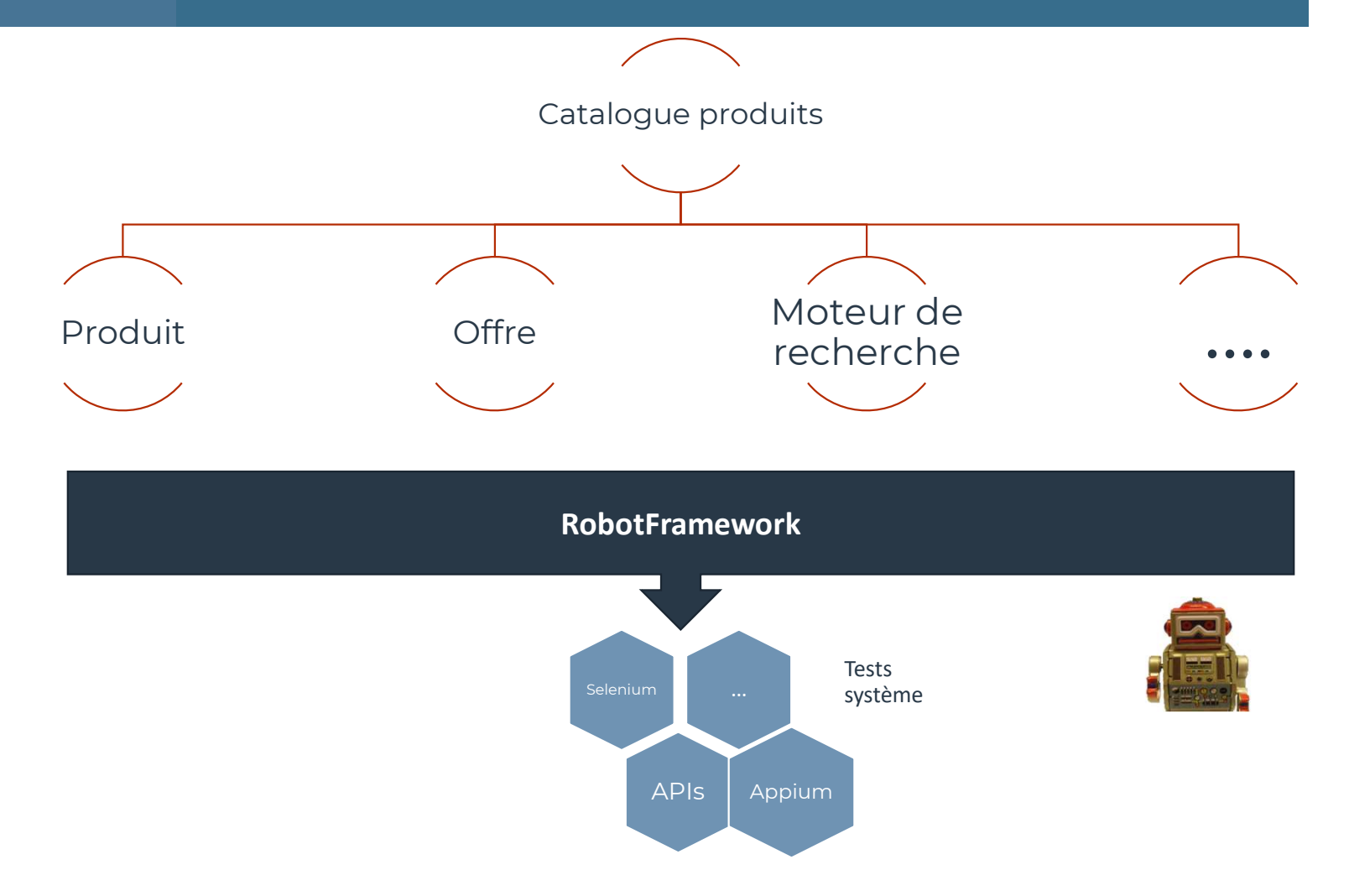

# Robot Framework : démo

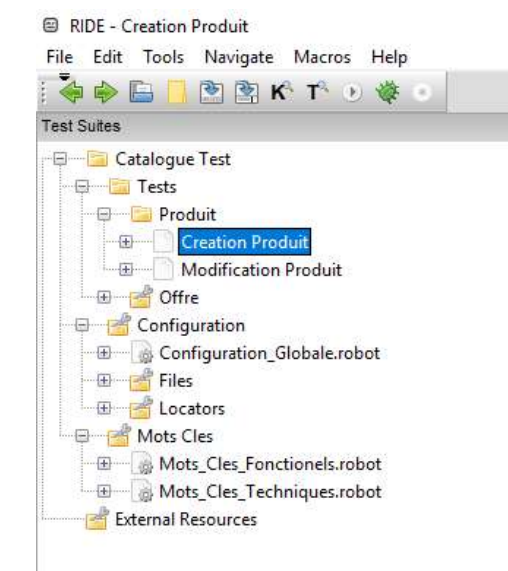

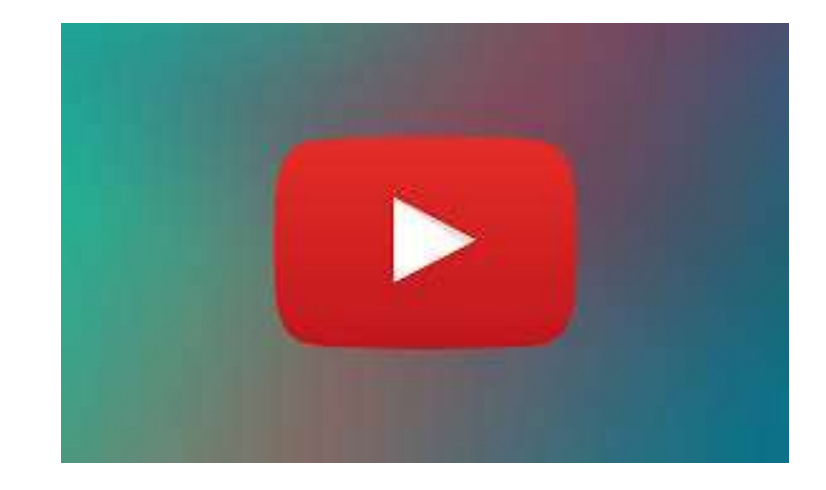

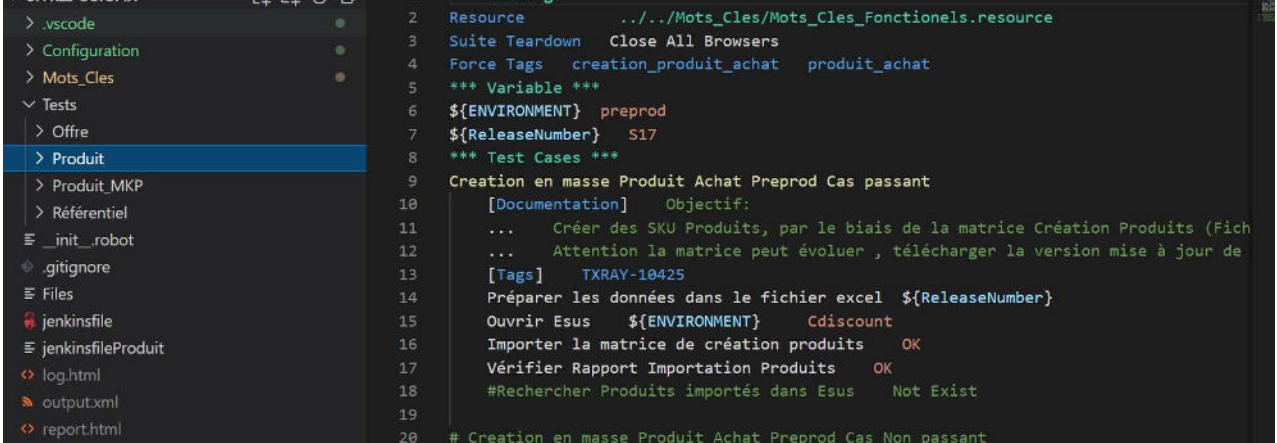

#### Limites et solutions

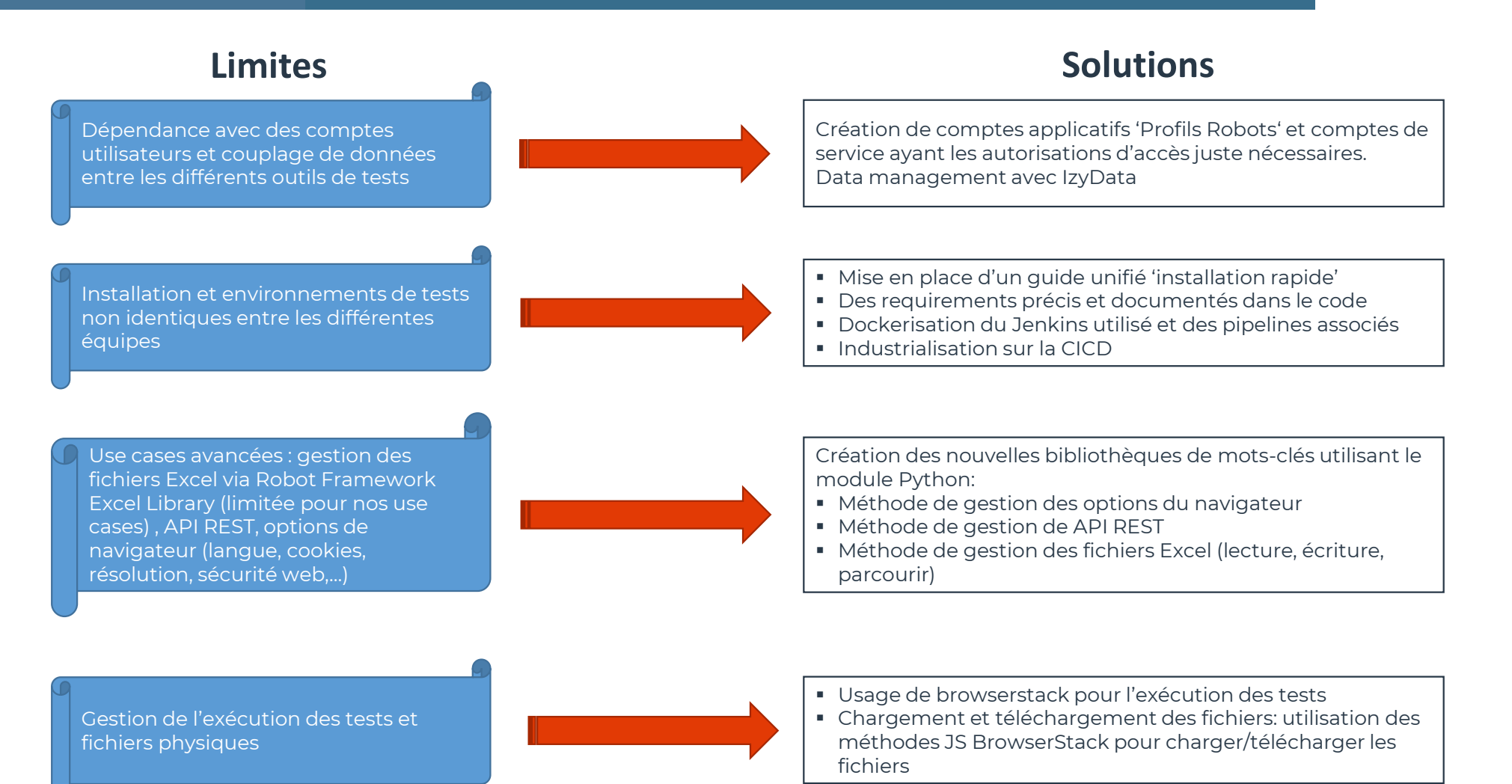

# Comment faciliter la maintenance du framework ?

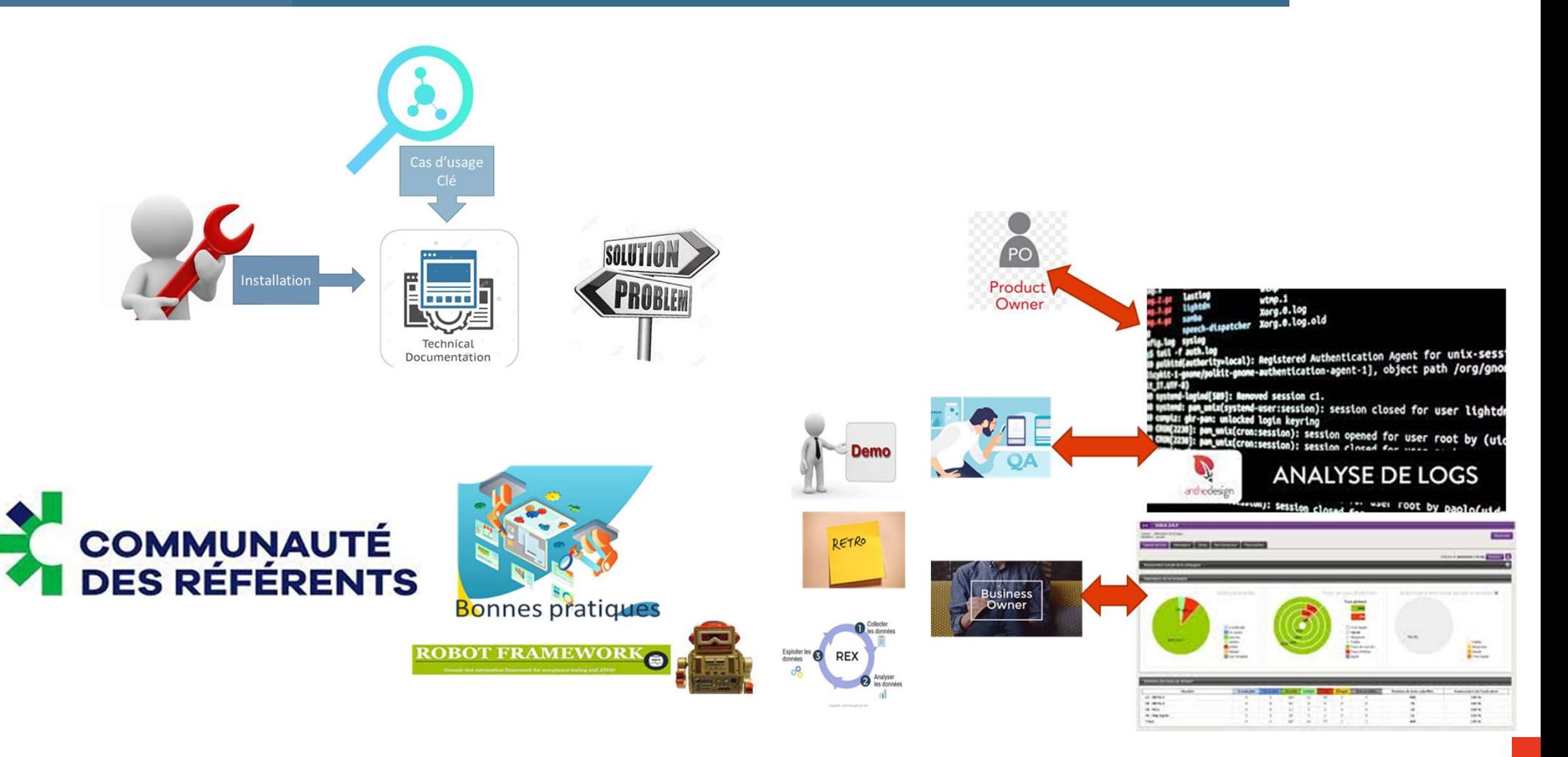

# Avant la diffusion à l'échelle … quelques prérequis

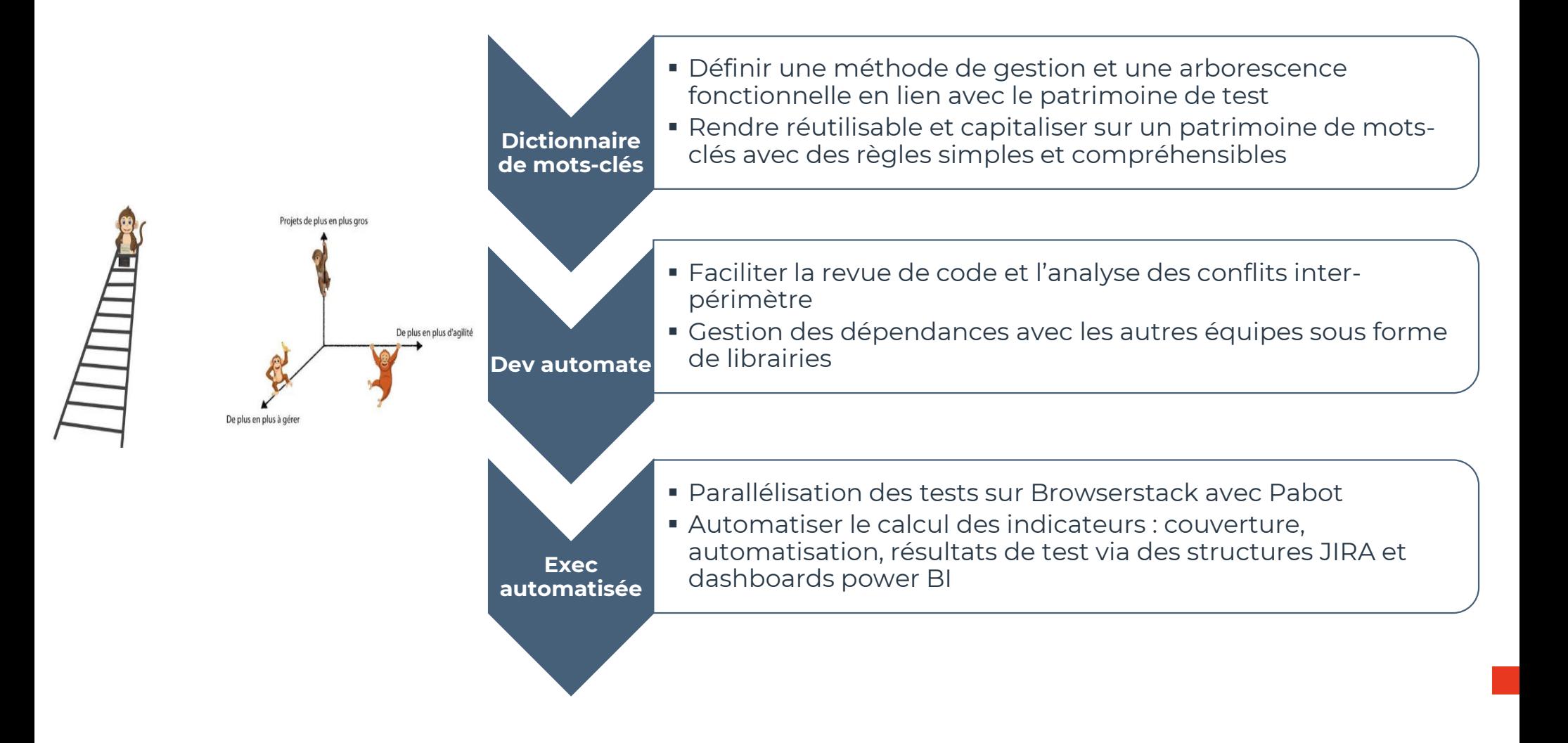

# Usage actuel : un POC qui transforme vraiment

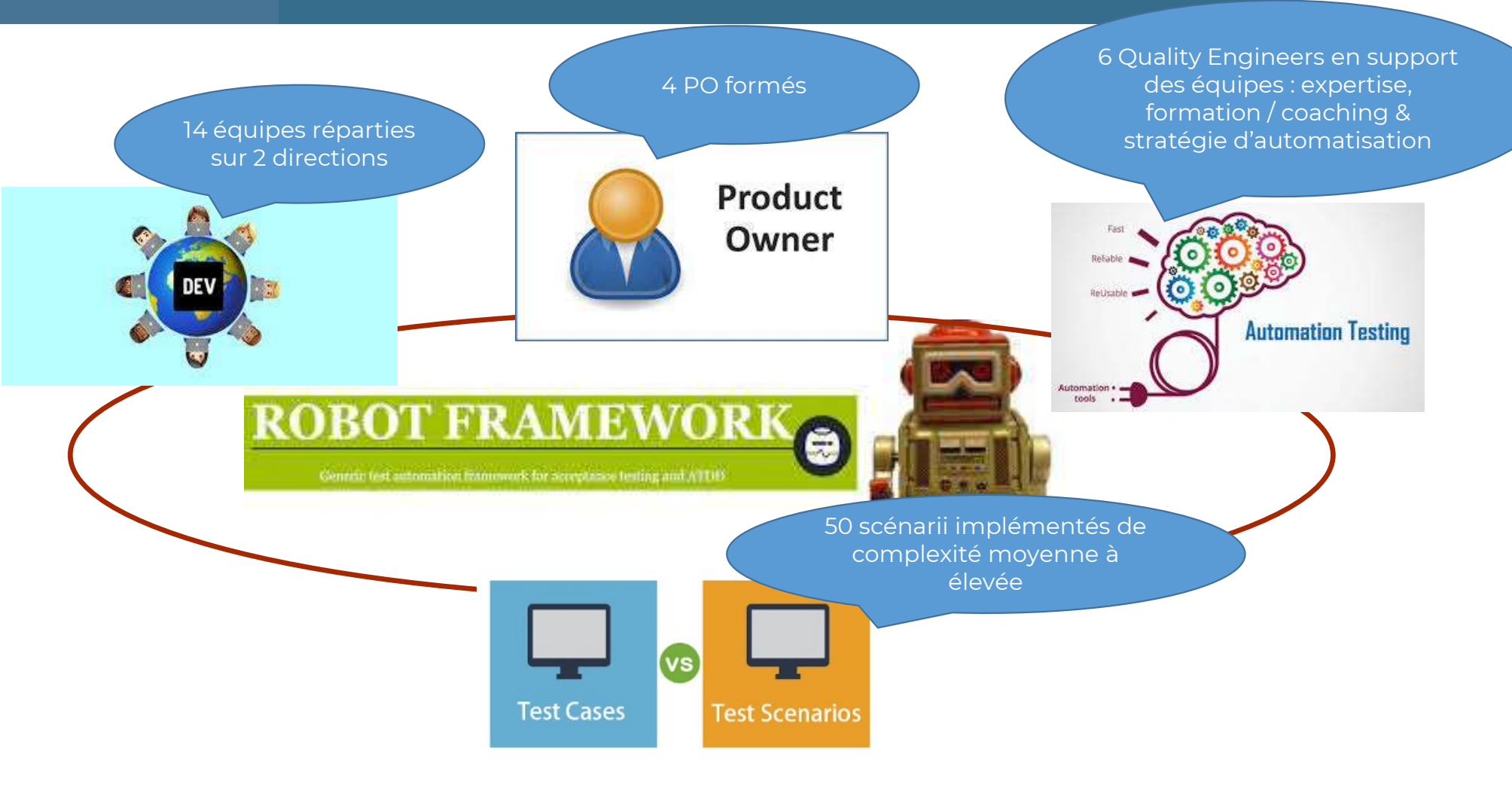

- Accélérer la diffusion de RobotFmk
- Accompagner le démarrage de Cypress
- Cultiver la confiance

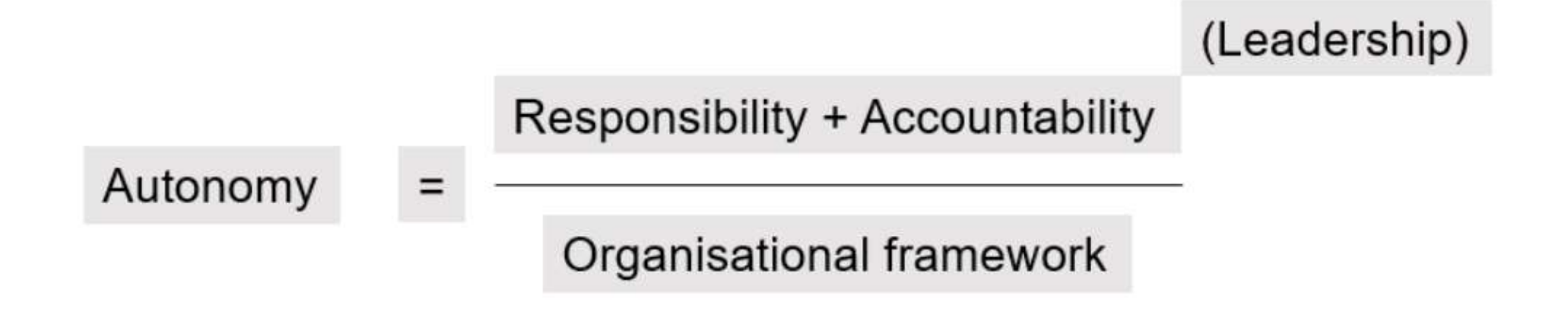

Autonomy Equation: https://blog.pwc.lu/people-experience-series-the-autonomy-equation/

# Merci !

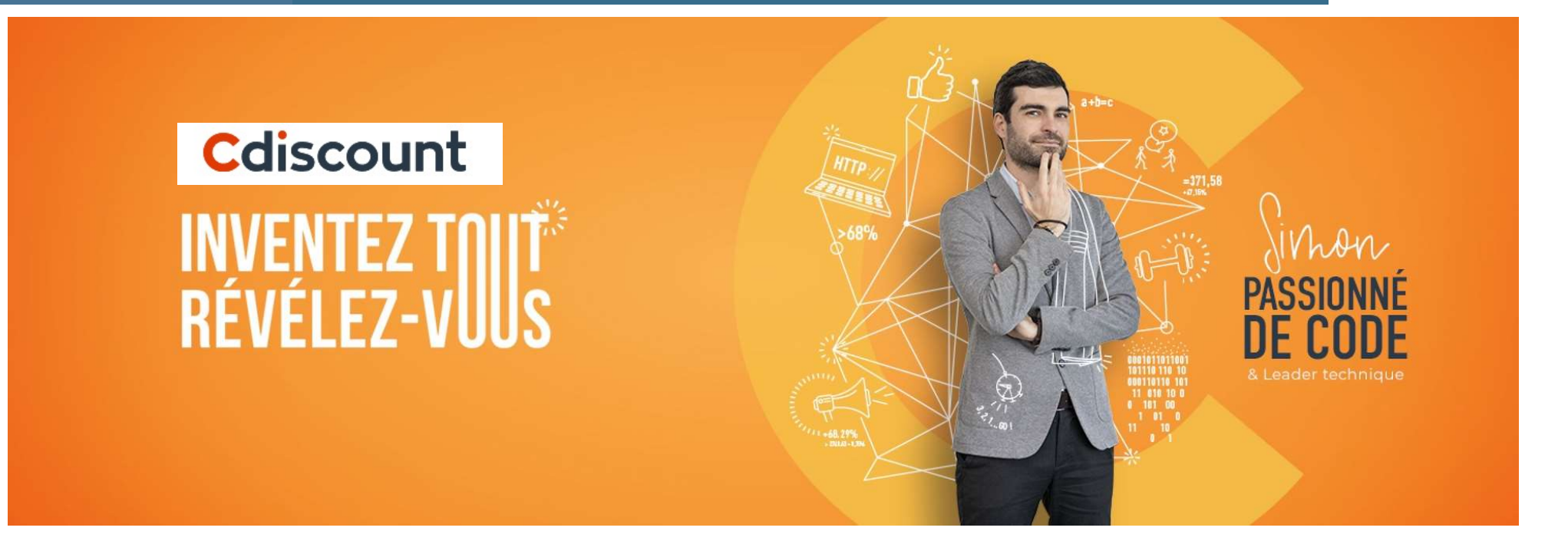

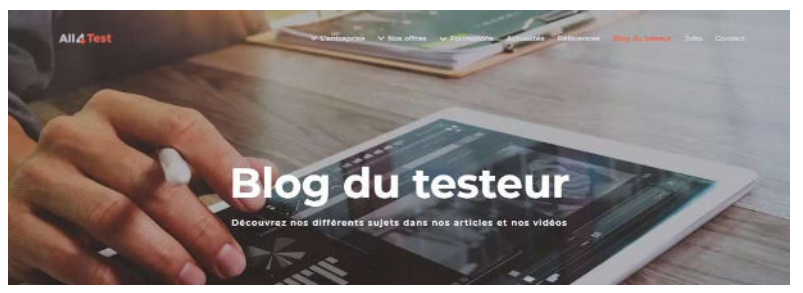

Des articles sur le test logiciel toute l'année : suivez le Blog du testeur

https://www.all4test.fr/blog-du-testeur

# **Cdiscount**

# Annexes

# Bonnes pratiques identifiées

# Cas de test

• Un cas de test doit être documenté en indiquant les demandes par un tag (user story, sujet technique) par ordre chronologique, les cas de test de Xray couverts par le cas de test automatisé.

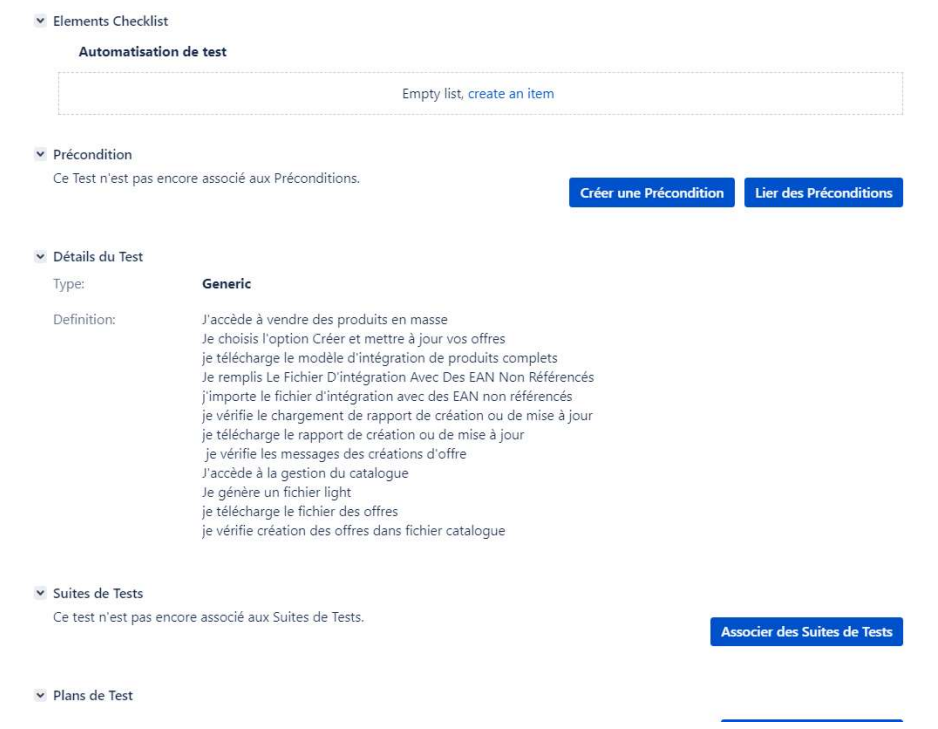

## Mots d'action

- Un mot d'action doit se focaliser sur une intention, et non pas des détails d'implémentation.
- Les interactions d'IHM doivent être encapsulées dans des mots d'action. Cela s'applique en particulier aux saisies et à leur chemin XPath.

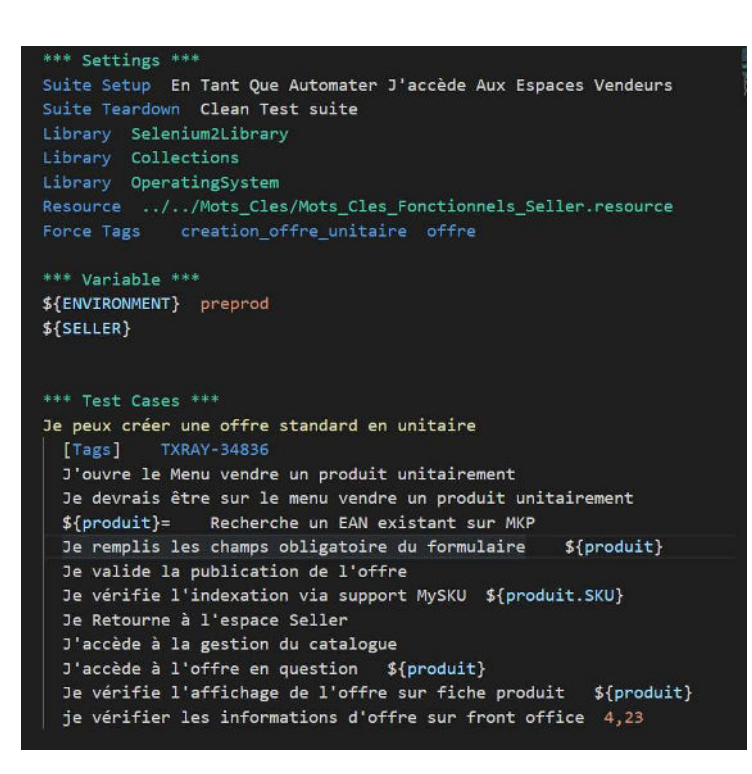

## Formatage

- Séparateur mot clé et argument 2 espaces.
- Une seule ligne vide n'est acceptée à la fois.
- Les mots d'action doivent être séparés par une ligne vide.
- Chaque section dans un fichier RF doit être précédée par une ligne vide.
- Un fichier doit toujours se terminer par une ligne vide.

## **Nommage**

Les variables locales et paramètres sont nommées en "snake\_case".

- Les lettres sont en minuscules seulement
- Les mots sont séparés par un trait de soulignement.

Les variables de cas de test, de suite de test, ainsi que les variables globales, sont nommées en

"SCREAMING\_SNAKE\_CASE".

- **Les lettres sont en capitales seulement.**
- Les mots sont séparés par un trait de soulignement.

# Jenkins.file

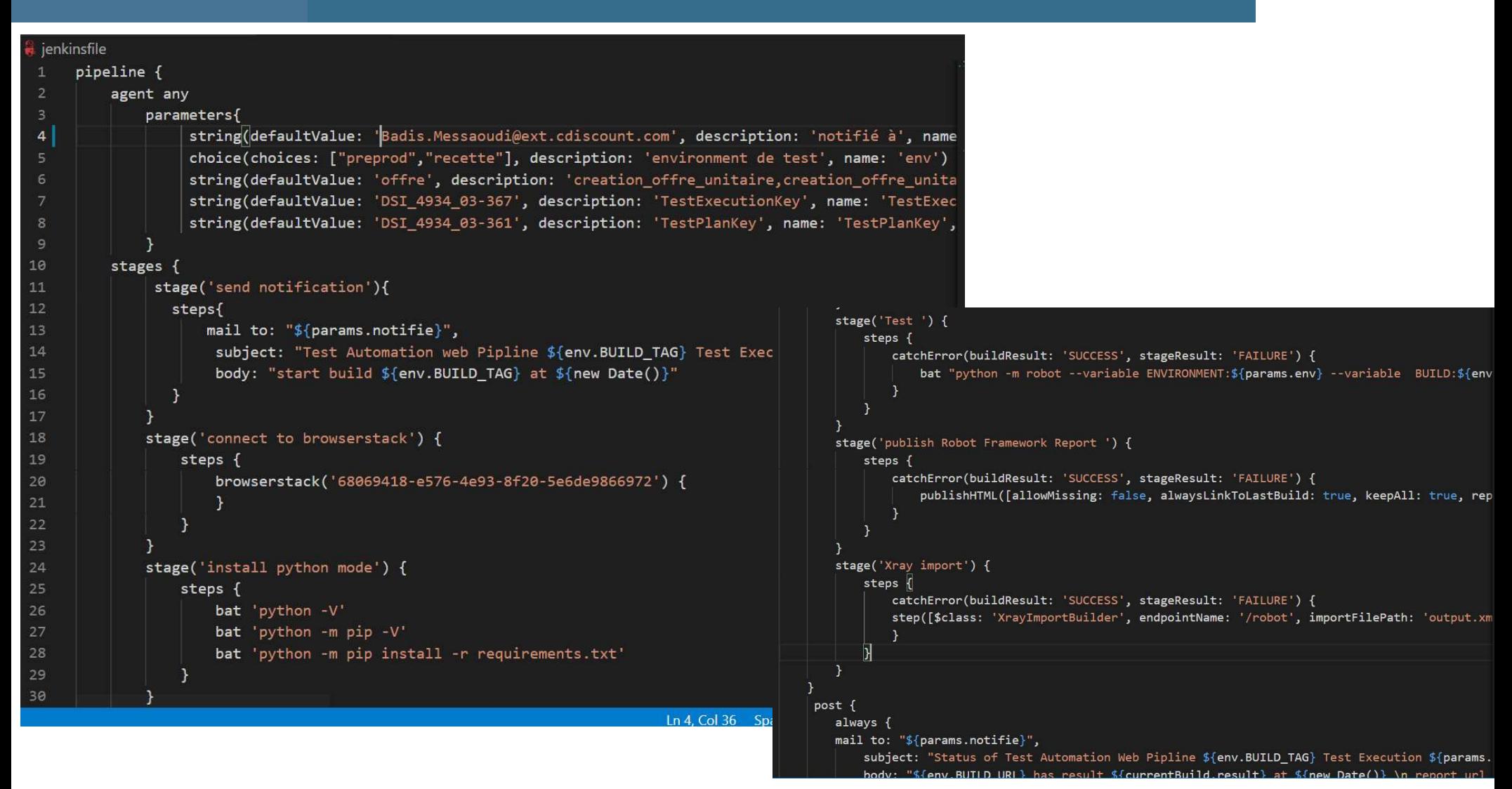

# Nommage d'action

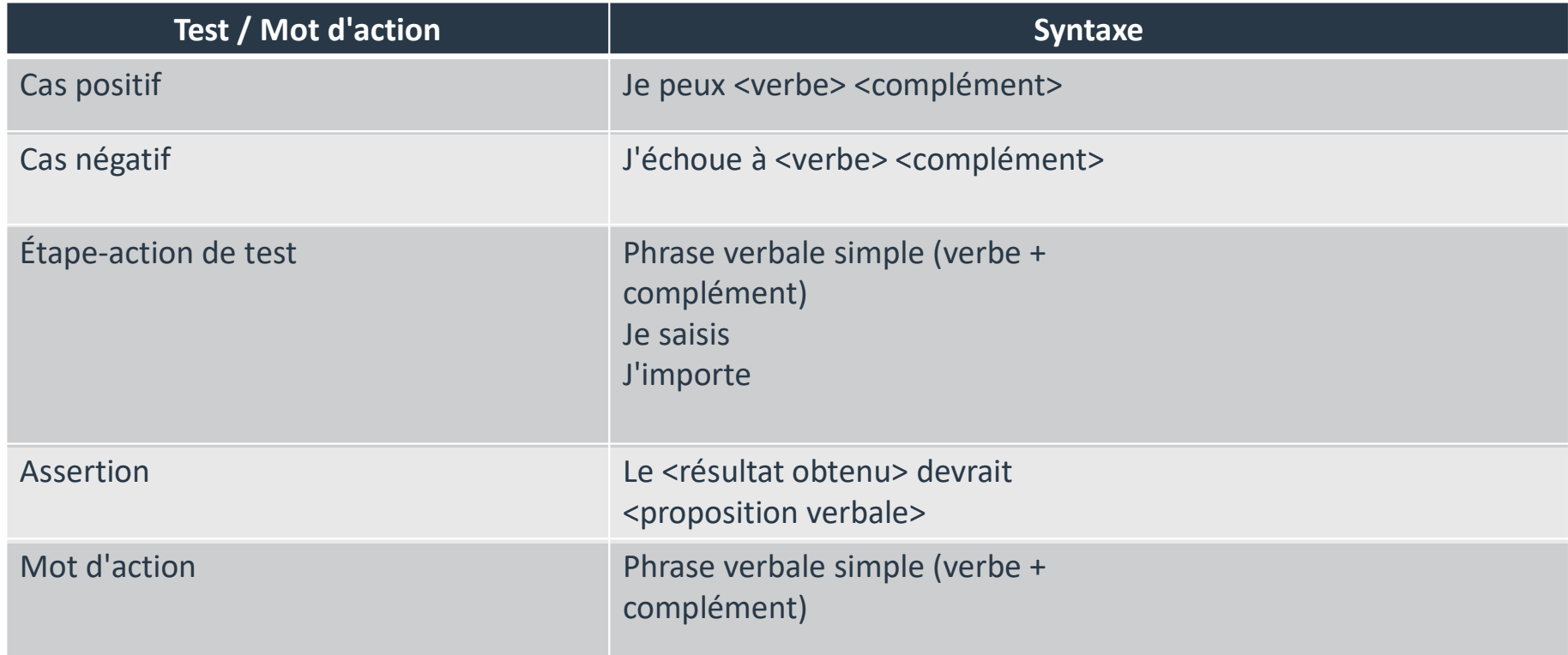